## 9.3 My Statement

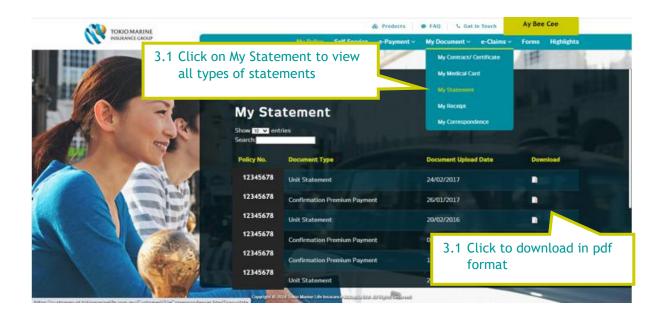